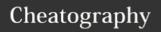

# CoffeeScript language Cheat Sheet by Andrey (apk) via cheatography.com/6656/cs/1100/

# Installation

Install NodeJs (htttp://nodejs.org/)

Install npm (nodejs included) npm install coffee-script -g

| Usage           |  |
|-----------------|--|
| ~\$ coffee      |  |
| src/file.coffee |  |

Run CoffeeScript file

~\$ coffee -c -o Compile files from src to output/ src/ output

~\$ coffee -e "console.log 'Hello World"

Evaluate CoffeeScript code

\$ coffee --join output/all.js -compile src/\*.coffee

Concatenate the source CoffeeScript before compiling

Start Read-eval-print loop

~\$ coffee --output output/ -cw src/

Watch directory src for changes

## **Variables**

~\$ coffee

language = 'CoffeeScript'

### ? - Existential Operator

coffee = 'espresso' if morning?

cups = 0; cups ?= 1

sugar = count ? 1

coffee = one?.coffee?().please?.no?.sugar?

#### **Functions**

hello = -> console.log define function "Hello"

hello() call function  $sum = (a, b) \rightarrow a + b$ define function with args

call function with sum 1, 2 args

 $sum_multiply = (a, b) \rightarrow [a]$ define function + b, a \* b]

[ sum, multiply ] = sum multiply 1, 2

call function

cheatography.com/apk/

# **Functions (cont)**

myFunc = (param = define function 'default') -> console.log with default param param otherFunc = (first, define function

other...) -> conole.log

otherFunc myArray... call function with array as

arguments

#### Scope

Notice how all of the variable declarations have been pushed up to the top of the closest scope, the first time they appear. outer is not redeclared within the inner function, because it's already in scope; inner within the function, on the other hand, should not be able to change the value of the external variable of the same name, and therefore has a declaration of its

#### **Arrays**

11, 67, 1, 3]...

4, 5, 6]

[1 ,2, 3].concat [

array = [1, 2, 3, 4]Array with numbers from 1 to 4 Array with numbers from 1 array = [1...4]to 3 Array with numbers from 1 array = [1..3]array1 = Create new array from three items from array array[1..3] array[1..3] = [3, 2,Change three items of 1] array ground\_coffee.reve Reverse elements in array Math.max [12, 32, Max element of array

concatenating arrays

# **Operators and aliases** CoffeeScri JavaScript pt this, @ this is === isnt !== not and && or true, yes, true false, no, false in of find element in array (No JS in

equivalent)

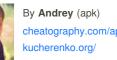